# **A guide to the single-cell epigenomics analysis**

Kai Zhang

# **Table of contents**

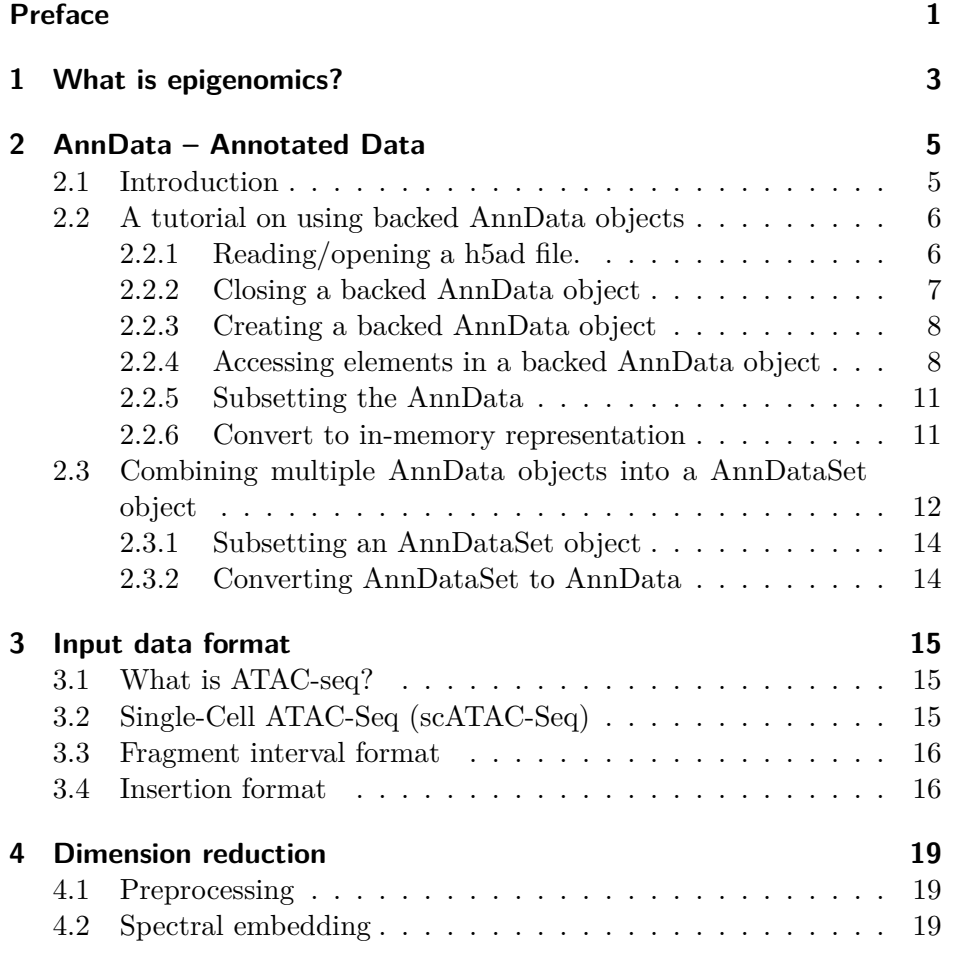

iii

### *Table of contents*

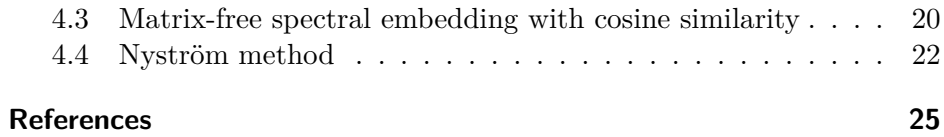

iv

# <span id="page-4-0"></span>**Preface**

This book is used to complement the documentation of the [SnapATAC2](https://github.com/kaizhang/SnapATAC2) Python/Rust package.

# <span id="page-6-0"></span>**1 What is epigenomics?**

(Work in progress)

## <span id="page-8-1"></span><span id="page-8-0"></span>**2.1 Introduction**

AnnData is both a data structure and an on-disk file specification that facilitates the sharing of labeled data matrices.

The Python [anndata](https://anndata.readthedocs.io/en/latest/) package supports both in-memory and on-disk representation of AnnData object. For detailed descriptions about the AnnData format, please read anndata's [documentation](https://anndata.readthedocs.io/en/latest/).

Despite being an excellent package, the anndata package falls short of its support for the on-disk representation or backed mode of AnnData object. When opened in the backed mode, the in-memory snapshot and on-disk data of AnnData are not in sync with each other, causing inconsistent and unexpected behaviors. For example in the backed mode, anndata only supports updates to the X slot in the AnnData object, which means any changes to other slots like obs will not be written to disk. This make the backed mode very cumbersome to use and often lead to unexpected outcomes. Also, as it still reads all other componenets except X into memory, it uses a lot of memory for large datasets.

To address these limitations, SnapATAC2 implements its own **out-of-core** AnnData object with the following key features:

• AnnData is fully backed by the underlying hdf5 file. Any operations on the AnnData object will be reflected on the hdf5 file.

- All elements are lazily loaded. No matter how large is the file, opening it consume almost zero memory. Matrix data can be accessed and processed by chunks, which keeps the memory usage to the minimum.
- In-memory cache can be turned on to speed up the repetitive access of elements.
- Featuring an AnnDataSet object to lazily concatenate multiple AnnData objects.

# <span id="page-9-0"></span>**2.2 A tutorial on using backed AnnData objects**

In this section, we will learn the basics about SnapATAC2's AnnData implementation.

#### <span id="page-9-1"></span>**2.2.1 Reading/opening a h5ad file.**

SnapATAC2 can open h5ad files in either in-memory mode or backed mode. By default, snapatac2.read open a h5ad file in backed mode.

```
import snapatac2 as snap
adata = snap.read(snap.datasets.pbmc5k(type='h5ad'))
adata
```

```
AnnData object with n_obs x n_vars = 4363 x 6176550 backed at '/home/kaizhang
    obs: 'tsse', 'n_fragment', 'frac_dup', 'frac_mito', 'doublet_score', 'is
    var: 'selected'
    uns: 'scrublet_threshold', 'reference_sequences', 'scrublet_sim_doublet_
    obsm: 'insertion', 'X_spectral', 'X_umap'
    obsp: 'distances'
```
*2.2 A tutorial on using backed AnnData objects*

You can turn the backed mode off using backed=False, which will use the Python anndata package to read the file and create an in-memory AnnData object.

```
import snapatac2 as snap
adata = snap.read(snap.datasets.pbmc5k(type='h5ad'), backed=None)
adata
```
Updating file 'atac\_pbmc\_5k.h5ad' from 'https://data.mendeley.com/api/datasets/dr2z4jbcx3/d1

```
AnnData object with n_obs \times n_vars = 4363 \times 6176550
    obs: 'tsse', 'n_fragment', 'frac_dup', 'frac_mito', 'doublet_score', 'is_doublet', 'leid
    var: 'selected'
    uns: 'reference_sequences', 'scrublet_sim_doublet_score', 'scrublet_threshold', 'spectra
    obsm: 'X_spectral', 'X_umap', 'insertion'
    obsp: 'distances'
```
#### <span id="page-10-0"></span>**2.2.2 Closing a backed AnnData object**

The backed AnnData object in SnapATAC2 does not need to be saved as it is always in sync with the data on disk. However, if you have opened the h5ad file in write mode, it is important to remember to close the file using the AnnData.close method. Otherwise, the underlying hdf5 file might be corrupted.

```
adata = snap.read(snap.datasets.pbmc5k(type='h5ad'))
adata.close()
adata
```
Closed AnnData object

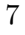

#### <span id="page-11-0"></span>**2.2.3 Creating a backed AnnData object**

You can use the AnnData constructor to create a new AnnData object.

```
adata = snap.AnnData(filename='adata.h5ad')
adata
```
AnnData object with  $n_{obs}$  x  $n_{vars} = 0$  x 0 backed at 'adata.h5ad'

You can then modify slots in the AnnData object.

```
import numpy as np
adata.X = np.ones((3, 4))adata.obs\_names = ['1", "2", "3"]adata.var_names = ['a", 'b", 'c", 'd']adata.obsm['matrix'] = np.ones((3, 10))adata.varm['another_matrix'] = np.ones((4, 10))adata
```

```
AnnData object with n_{obs} x n_{vars} = 3 x 4 backed at 'adata.h5ad'
    obsm: 'matrix'
    varm: 'another_matrix'
```
The matrices are now saved on the backing hdf5 file and will be cleared from the memory.

#### <span id="page-11-1"></span>**2.2.4 Accessing elements in a backed AnnData object**

Slots in backed AnnData object, *e.g.,* AnnData.X, AnnData.obs, store references to the actual data. Accessing those slots does not automatically perform dereferencing or load the data into memory. Instead, a lazy element will be returned, as demonstrated in the example below:

*2.2 A tutorial on using backed AnnData objects*

adata.X

Array(f64) element, cache\_enabled: no, cached: no

However, asscessing the slots by keys will automatically read the data:

```
adata.obsm['matrix']
```
array([[1., 1., 1., 1., 1., 1., 1., 1., 1., 1.], [1., 1., 1., 1., 1., 1., 1., 1., 1., 1.],  $[1., 1., 1., 1., 1., 1., 1., 1., 1., 1.]]$ 

To retreive the lazy element from obsm, you can use:

```
adata.obsm.el('matrix')
```
Array(f64) element, cache\_enabled: no, cached: no

Several useful methods haven been implemented for lazy elements. For example, you can use the slicing operator to read the full data or a part of the data:

```
adata.X[:]
array([[1., 1., 1., 1.],
       [1., 1., 1., 1.],
       [1., 1., 1., 1.]adata.X[:2, :2]
```

```
array([[1., 1.],
       [1., 1.]])
```
You can also iterate over the chunks of the matrix using the chunked method:

```
for chunk, fr, to in adata.obsm.el('matrix').chunked(chunk_size=2):
      print("from row \{\} to \{\}: \{\}".format(fr, to - 1, chunk))
from row 0 to 1: [[1. 1. 1. 1. 1. 1. 1. 1. 1. 1.]
 [1. 1. 1. 1. 1. 1. 1. 1. 1. 1.]]
from row 2 to 2: [[1. 1. 1. 1. 1. 1. 1. 1. 1. 1.]]
```
By default AnnData will read from the disk each time you request the data. This will incur a lot of IO overheads if you do this repetitively.

```
%%time
  for \_ in range(1000):
      adata.obsm['matrix']
CPU times: user 71.6 ms, sys: 2.19 ms, total: 73.8 ms
Wall time: 75.3 ms
```
One solution to this is to turn on the cache for the element you want to repetitively read from.

```
%%time
adata.obsm.el('matrix').enable_cache()
for \_ in range(1000):
    adata.obsm['matrix']
```
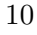

*2.2 A tutorial on using backed AnnData objects*

CPU times: user 1.09 ms, sys: 889 µs, total: 1.98 ms Wall time: 2.05 ms

The data will be cached the first time you request it and the subsequent calls will make use of the cached data.

#### <span id="page-14-0"></span>**2.2.5 Subsetting the AnnData**

The backed AnnData object does not have "views". Instead, you need to use the AnnData.subset method to create a new AnnData object.

```
adata_subset = adata.subset([0, 1], [0, 1], \text{out}="subset.h5ad")
adata_subset
```
AnnData object with  $n_0$  obs x n\_vars = 2 x 2 backed at 'subset.h5ad' obsm: 'matrix' varm: 'another\_matrix'

You could also do this inplace without the out parameter:

```
adata_subset.subset([0])
adata_subset
```
AnnData object with  $n_0$  obs x n\_vars = 1 x 2 backed at 'subset.h5ad' obsm: 'matrix' varm: 'another\_matrix'

#### <span id="page-14-1"></span>**2.2.6 Convert to in-memory representation**

Finally, you can convert a backed AnnData to anndata's in-memory AnnData object using:

```
adata.to_memory()
AnnData object with n_{obs} \times n_{vars} = 3 \times 4obsm: 'matrix'
    varm: 'another_matrix'
```
# <span id="page-15-0"></span>**2.3 Combining multiple AnnData objects into a AnnDataSet object**

Oftentimes you want to combine and deal with multiple h5ad files simultaniously. In this section you will learn how to do this efficiently.

First, let us create a bunch of AnnData objects.

```
def create_anndata(index: int):
    adata = snap.AnnData(
        X=np.ones((4, 7))*index,filename=str(index) + ".h5ad",
    \mathcal{L}adata.var_names = [str(i) for i in range(7)]
    adata.obs\_names = [str(i) for i in range(4)]adata.obsm['matrix'] = np.random.randn(4,50)return adata
list_of_anndata = [(str(i), create_1, contact(i)) for i in range(10)]
```
We can then use the AnnDataSet constructor to horizontally concatenate all AnnData objects.

```
dataset = snap.AnnDataSet(
    adatas=list_of_anndata,
    filename="dataset.h5ads",
```
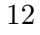

*2.3 Combining multiple AnnData objects into a AnnDataSet object*

```
add_key="id",
  \lambdadataset
AnnDataSet object with n_obs x n_vars = 40 x 7 backed at 'dataset.h5ads'
contains 10 AnnData objects with keys: '0', '1', '2', '3', '4', '5', '6', '7', '8', '9'
    obs: 'id'
    uns: 'AnnDataSet'
```
AnnDataSet is just a special form of AnnData objects. It inherits most of the methods from AnnData. It carries its own annotations, such as obs, var, obsm, *etc*. Besides, it grants you the access to component AnnData objects as well, as shown in the example below:

```
dataset.adatas.obsm['matrix']
array([[0.47854061, 0.99419889, 0.38828345, ..., 0.57555765, 0.34434485,
        0.00404227],
       [0.97591552, 0.41426295, 0.44201055, ..., 0.6980712 , 0.70224684,
        0.46961965],
       [0.67283708, 0.78152856, 0.84262081, ..., 0.80723481, 0.43226258,
        0.59216658],
       ...,
       [0.86848189, 0.59009115, 0.03994883, ..., 0.40726983, 0.3129273 ,
        0.92715631],
       [0.07356977, 0.21489628, 0.97304235, ..., 0.5751299 , 0.26543831,
        0.22631669],
       [0.8568953 , 0.68685807, 0.87097324, ..., 0.64237306, 0.61865041,
        0.23317167]])
```
#### <span id="page-17-0"></span>**2.3.1 Subsetting an AnnDataSet object**

AnnDataSet can be subsetted in a way similar to AnnData objects. But there is one caveat: subsetting an AnnDataSet will not rearrange the rows across component AnnData objects.

## <span id="page-17-1"></span>**2.3.2 Converting AnnDataSet to AnnData**

An in-memory AnnData can be made from AnnDataSet using:

dataset.to\_adata()

```
AnnData object with n_{obs} \times n_{vars} = 40 \times 7obs: 'id'
    uns: 'AnnDataSet'
```
# <span id="page-18-0"></span>**3 Input data format**

# <span id="page-18-1"></span>**3.1 What is ATAC-seq?**

ATAC-Seq stands for Assay for Transposase-Accessible Chromatin with high-throughput sequencing.

# <span id="page-18-2"></span>**3.2 Single-Cell ATAC-Seq (scATAC-Seq)**

A major limitation of all methods that use populations of millions of cells is that the data they produce is always an average of what's happening in each of the individual cells in the population, which averages out the cellto-cell variability that might be present in the sample and therefore might eliminate the ability to make observations about interesting phenomena in sub-populations. This variability is often an important feature of biology when it comes to things like tumor heterogeneity or developmental processes.

SnapATAC2 accepts BAM or BED-like tabular file as input. The BED-like tabular file can be used to represent fragments (paired-end sequencing) or insertions (single-end sequencing). BAM files can be converted to BEDlike files using snapatac2.pp.make\_fragment\_file.

*3 Input data format*

# <span id="page-19-0"></span>**3.3 Fragment interval format**

Fragments are created by two separate transposition events, which create the two ends of the observed fragment. Each unique fragment may generate multiple duplicate reads. These duplicate reads are collapsed into a single fragment record. **A fragment record must contain exactly five fields**:

- 1. Reference genome chromosome of fragment.
- 2. Adjusted start position of fragment on chromosome.
- 3. Adjusted end position of fragment on chromosome. The end position is exclusive, so represents the position immediately following the fragment interval.
- 4. The cell barcode of this fragment.
- 5. The total number of read pairs associated with this fragment. This includes the read pair marked unique and all duplicate read pairs.

During data import, a fragment record is converted to two insertions corresponding to the start and end position of the fragment interval.

## <span id="page-19-1"></span>**3.4 Insertion format**

Insertion records are used to represent single-end reads in experiments that sequence only one end of the fragments, e.g., Paired-Tag experiments. While fragment records are created by two transposition events, insertion records correspond to a single transposition event.

Each insertion record must contain six fields:

- 1. Reference genome chromosome.
- 2. Adjusted start position on chromosome.
- 3. Adjusted end position on chromosome. The end position is exclusive.
- 4. The cell barcode of this fragment.
- 16
- 5. The total number of reads associated with this insertion.
- 6. The strandness of the read.

During data import, the 5' end of an insertion record is converted to one insertion count.

Note: in both cases, the fifth column (duplication count) is not used during reads counting. In other words, we count duplicated reads only once. If you want to count the same record multiple times, you need to duplicate them in the input file.

# <span id="page-22-0"></span>**4 Dimension reduction**

Single-cell ATAC-seq (scATAC-seq) produces large and highly sparse cell by feature count matrix. Working directly with such a large matrix is very inconvinent and computational intensive. Therefore typically, we need to reduce the dimensionality of the count matrix before any downstream analysis. Most of the counts in this matrix are very small. For example,  $\sim 50\%$  of the counts are 1 in deeply sequenced scATAC-seq data. As a result, many methods treat the count matrix as a binary matrix.

Different from most existing approaches, the dimension reduction method used in SnapATAC2 is a pairwise-similarity based method, which requires defining and computing similarity between each pair of cells in the data. This method was first proposed in (Fang et al. 2021), the version 1 of SnapATAC, and was called "diffusion map". In SnapATAC2, we reformulate this approach as spectral embedding, *a.k.a.*, Laplacian eigenmaps.

## <span id="page-22-1"></span>**4.1 Preprocessing**

We preprocess the matrix by the Inverse Document Frequency (IDF) weighting. In the context of scATAC-seq, the IDF is defined as:

### <span id="page-22-2"></span>**4.2 Spectral embedding**

Assuming the  $n \times p$  cell by feature count matrix C has been preprocessed, we first compute the  $n \times n$  pairwise similarity matrix W such that  $W_{ij} =$ 

#### *4 Dimension reduction*

 $\delta(C_{i*}, C_{i*}),$  where  $\delta : \mathbb{R}^p \times \mathbb{R}^p \to \mathbb{R}$  is the function defines the similarity between any two cells. Typical choices of  $\delta$  include the jaccard index and the cosine similarity.

We then compute the symmetric normalized graph Laplacian  $L_{sym} = I D^{-1/2}WD^{-1/2}$ , where I is the identity matrix and  $D = diag(W1)$ .

The bottom eigenvectors of  $L_{sum}$  are selected as the lower dimensional embedding. The corresponding eigenvectors can be computed alternatively as the top eigenvectors of the similarly normalized weight matrix:

 $\tilde{W} = D^{-1/2}WD^{-1/2},$ 

# <span id="page-23-0"></span>**4.3 Matrix-free spectral embedding with cosine similarity**

When using the cosine similarity, we can avoid computing the full similarity matrix.

The cosine similarity between two vectors A and B is defined as:

$$
S_c(A,B)=\frac{A\cdot B}{||A|| ||B||}
$$

First we rescale the non-negative count matrix  $C$  to  $X$  such that the rows of X have unit  $L_2$  norm.

The cosine similarity matrix is then defined as,

$$
W = XX^T - I
$$

Note that we set the diagonal of  $W$  to zeros by subtracting the identity matrix. This is necessary because our benchmark result show that it generally improves the quality of the embedding.

The degree matrix can be computed as,

$$
D = diag((XXT - I)\mathbf{1}) = diag(X(XT\mathbf{1}) - \mathbf{1})
$$

and,

$$
\tilde{W} = D^{-1/2} X X^T D^{-1/2} - D^{-1} = \tilde{X} \tilde{X}^T - D^{-1}
$$

where  $\tilde{X} = D^{-1/2}X$ .

Note that  $\tilde{X}$  has the same size as X, and if X is sparse,  $\tilde{X}$  preserves the sparsity pattern of  $X$ .

We remark that this problem would be easier if we ignore the  $D^{-1}$  term, because the eigenvectors of  $\tilde{X}\tilde{X}^T$  can be computed from the Singular Vector Decomposition (SVD) of  $\tilde{X}$ . With the presence of the  $D^{-1}$  term, we resort to the Lanczos algorithm to compute the top eigenvectors of  $\tilde{W}$  without ever computing  $\hat{W}$ . Each iteration in the Lanczos algorithm requires computing the matrix-vector product between  $\tilde{W}$  and **v**,

$$
\tilde{W}\mathbf{v} = \tilde{X}(\tilde{X}^T \mathbf{v}) - D^{-1}\mathbf{v}
$$

Using the specific order of operations shown in the formula above, we can reduce the computational cost of the matrix-vector product to  $2z + n$ , where  $n$  is the number of rows in  $X$  and  $z$  is the number of non-zero elements in  $X$ .

As a comparision, performing this operation on the full similarity matrix will need  $n^2$  computations. Note that  $z \ll n^2$  for most scATAC-seq data. Computing the full similarity matrix additionally requires  $n^3$  computations using the naive algorithm, which is prohibitively expensive for large datasets. Therefore, the matrix-free method is much faster and more memory efficient.

*4 Dimension reduction*

## <span id="page-25-0"></span>**4.4 Nyström method**

The matrix-free method described above is very fast and memory efficient. However, for massive datasets with hundreds of millions of cells, storing the cell by peak count matrix  $C$  may already be a challenge. In this section, we describe an on-line embedding method that can applied to virtually arbitrary large datasets. The key idea here is to use the Nystrom method to perform a low-rank approximation of the full similarity matrix.

We will be focusing on generating an approximation  $\tilde{W}$  of  $W$  based on a sample of  $l \ll n$  of its columns.

Suppose  $W = \begin{bmatrix} A & B \\ B^T & C \end{bmatrix}$  and columns  $\begin{bmatrix} A \\ B^T \end{bmatrix}$  are our samples. We first perform eigendecomposition on  $A = U\Lambda U^{T}$ . The nystrom method approximates the eigenvectors of matrix  $W$  by  $\tilde{U} = \begin{bmatrix} U \\ B^T U \Lambda^{-1} \end{bmatrix}$ .

We can then compute  $\tilde{W}$ :

$$
\tilde{W} = \tilde{U}\Lambda \tilde{U}^T
$$
\n
$$
= \begin{bmatrix} U \\ B^T U \Lambda^{-1} \end{bmatrix} \Lambda \begin{bmatrix} U^T & \Lambda^{-1} U^T B \end{bmatrix}
$$
\n
$$
= \begin{bmatrix} U\Lambda U^T & U\Lambda \Lambda^{-1} U^T B \\ B^T U \Lambda^{-1} \Lambda U^T & B^T U \Lambda^{-1} \Lambda \Lambda^{-1} U^T B \end{bmatrix}
$$
\n
$$
= \begin{bmatrix} A & B \\ B^T & B^T U \Lambda^{-1} U^T B \end{bmatrix}
$$

In practice,  $\tilde{W}$  does not need to be computed. Instead, it is used implicitly to estimate the degree normalization vector:

$$
\tilde{d} = \tilde{W}\mathbf{1} = \begin{bmatrix} A\mathbf{1} + B\mathbf{1} \\ B^T \mathbf{1} + B^T A^{-1} B\mathbf{1} \end{bmatrix}
$$

## *4.4 Nyström method*

This approach requires computing the inverse of  $A$ , which is expensive when  $A$  is large. Here we use an algorithm reported in XXX to approximate the degree matrix.

# <span id="page-28-0"></span>**References**

Fang, Rongxin, Sebastian Preissl, Yang Li, Xiaomeng Hou, Jacinta Lucero, Xinxin Wang, Amir Motamedi, et al. 2021. "Comprehensive analysis of single cell ATAC-seq data with SnapATAC." *Nature Communications* 12 (1): 1337. [https://doi.org/10.1038/s41467-021-21583-9.](https://doi.org/10.1038/s41467-021-21583-9)